# **Ibm Informix Manuals**

[Read Online] Ibm Informix ManualsFree download. Book file PDF easily for everyone and every device. You can download and read online Ibm Informix Manuals file PDF Book only if you are registered here. And also You can download or read online all Book PDF file that related with ibm informix manuals book. Happy reading Ibm Informix Manuals Book everyone. Download file Free Book PDF Ibm Informix Manuals at Complete PDF Library. This Book have some digital formats such us : paperbook, ebook, kindle, epub, and another formats. Here is The Complete PDF Book Library. It's free to register here to get Book file PDF Ibm Informix Manuals.

#### **IBM Software IBM**

March 13th, 2019 - IBM Software systems and applications are designed to solve the most challenging needs of organizations large and small across all industries worldwide

# **IBM Support**

March 17th, 2019 - IBM s technical support resource for all IBM products and services including downloads fixes drivers APARs product documentation Redbooks whitepapers and technotes

## **Increasing Buffers and Reducing I O with Informix**

March 17th, 2019 - If you re following along with my posts on installing initializing adding space and creating databases and tables in Informix then you re ready to start doing some basic performance tuning

# **MC Press Online**

March 18th, 2019 - Provides automated backup and recovery in place of physical tape handling and storage for IBM Power Systems IBM i shops relying on tape or tape libraries for their backup and recovery have a new alternative to speed up and simplify their operations

#### **Analytics amp Cognitive mcpressonline com**

March 18th, 2019 - Mobile Computing and the IBM i Mobile computing is rapidly maturing into a solid platform for delivering enterprise applications Many IBM i shops today are realizing that integrating their IBM i with mobile applications is the fast path to improved business workflows better customer relations and more responsive business reporting

## **PC SOFT WINDEV Price List**

March 19th, 2019 - Technical support for WINDEV WEBDEV and WINDEV Mobile is provided for free for the first 15 inquiries not including communication costs for the version currently shipping

# **HP DATA PROTECTOR A 06 11 INTEGRATION MANUAL Pdf Download**

January 13th, 2019 - View and Download Hp Data Protector A 06 11 integration manual online for Microsoft applications SQL Server SharePoint Portal Server Exchange Server and Volume Shadow Copy Service Data Protector A 06 11 Software pdf manual download

#### **Micro Focus Documentation**

March 18th, 2019 - AccuRev AccuRev SCM AccuSync AccuRev GitCentric AccuRev Plugins AccuRev SCM AccuSync AccuRev GitCentric AccuRev Plugins Atlas Atlas Atlas

# **Db2 â€**" Wikipedia

March 16th, 2019 - Db2 ist ein kommerzielles relationales Datenbankmanagementsystem RDBMS des Unternehmens IBM dessen UrsprÄ1/nge auf das System R und die Grundlagen von Edgar F Codd vom IBM Research aus dem Jahr 1970 zur $\tilde{A}$ %ckgehen

# **InformationWeek serving the information needs of the**

March 19th, 2019 - InformationWeek com News analysis and commentary on information technology trends including cloud computing DevOps data analytics IT leadership cybersecurity and IT infrastructure

**JP1 Version** 11ãfžãf<ãf¥ã,¢ãf«ï¼šãf‰ã,-ãf¥ãf¡ãf<sup>з</sup>ãf^ï¼^ITãf–ãf©ãffãf^ãf•ã,©ãf¼ãf ):æ **—¥ç«‹** March 19th, 2019 - JP1 Version  $11\tilde{a} \cdot \tilde{a} f \tilde{z} \tilde{a} f \cdot \tilde{a} f \tilde{z} \tilde{a} f \cdot \tilde{a} f \cdot \tilde{a} f \cdot \tilde{z} \tilde{z} \cdot \tilde{z} \cdot \tilde{z} \cdot \tilde{z} \cdot \tilde{z} \cdot \tilde{z} \cdot \tilde{z} \cdot \tilde{z} \cdot \tilde{z} \cdot \tilde{z} \cdot \tilde{z} \cdot \tilde{z} \cdot \tilde{z} \cdot \tilde{z} \cdot \tilde{z} \cdot \tilde{z} \cdot \tilde{z} \cdot \tilde{z}$ 

#### **How to choose database Gints Plivna**

March 19th, 2019 - How to choose database By Gints Plivna Criteria for decision process 1 All databases are different 2 Understand your current requirements but look also in future

# **Fred Stluka s home page Bristle Software Inc**

March 19th, 2019 - The purpose of this page is to provide links that are useful for quick access to reference info I use this page to look up words in the dictionary names in the phonebook stock quotes weather street maps and directions to addresses etc

# **Compare BarTender Editions BarTender by Seagull Scientific**

March 18th, 2019 - BarTender s four editions enable you to easily upgrade your system as your business grows without the extra cost and complexity of buying add on products

#### **Comprehensive NCLEX Questions Most Like The NCLEX**

March 17th, 2019 - Delegation strategies for the NCLEX Prioritization for the NCLEX Infection Control for the NCLEX FREE resources for the NCLEX FREE NCLEX Quizzes for the NCLEX FREE NCLEX exams for the NCLEX Failed the NCLEX Help is here

# **Micro Focus Visual COBOL Help**

 $\overline{ }$ 

March 17th, 2019 - 本ãfžãf<ãf¥ã,¢ãf«ã•§ã•¯ã€•Micro Focus Visual COBOL 㕮使ç″¨ã•«é-¢ã•™ã, <埰本ã•<ã,‰å¿œç″¨ã•¾ã•§ã, ′詪細㕫説æ~Žã•—㕾ã•™ã€

# Lista de linguagens de programaÃSão â€<sup>w</sup> Wikipédia a

March 18th, 2019 - O objetivo desta lista de linguagens de programação é incluir todas as linguagens de programação atuais e histÃ<sup>3</sup>ricas em ordem alfabética A relação inclui também o desenvolvedor data de criação e o paradigma de programação que é a forma de classificar as linguagens baseada em suas funcionalidades 1

# MSA memories â€" the basics Software Memories

March 17th, 2019 - 134 Responses to  $\hat{\mathcal{A}} \in \mathbb{C}^{\mathsf{M}}$  memories  $\hat{\mathcal{A}} \in \mathbb{C}^{\mathsf{M}}$  the basics  $\hat{\mathcal{A}} \in \mathbb{C}$ Software Memories»Blog Archive » Prerelational financial app software vendors 1  $\hat{a}\epsilon$ " a quick overview on February 13th 2006 10 47 am

# **Default Router Login Passwords and IP Addresses**

March 18th, 2019 - Find out the default login username password and ip address of your router You will need to know then when you get a new router or when you reset your router

# release notes Deutsch Äœbersetzung â€<sup>w</sup> Linguee WĶrterbuch

March 19th, 2019 - Release 1 0 of DCVS contains a lot of important new and improved functionality o import of CVS 1 12 12 o simplified dcvs setup o changesets o snapshots o GUI support for DCVS o use of standard cvs workspace format o 100 compatibility to standard CVS clients o installation packages for FreeBSD NetBSD Debian Linux Fedora Linux SunOS Mac OS X o installation file for Windows 2000 o

# **Application • Exact Staff Inc**

March 18th, 2019 - Email address We are committed to keeping your e mail address confidential The sole purpose of providing your e mail is for immediate access to your pay stub and to receive your annual w 2 We do not sell trade or lease e mail address to any third parties

## **Thirty Thousand Feet Aviation Software**

March 18th, 2019 - Airfreight Software Airports Bureau Systems Software for cargo handling agents especially those requiring Customs accredited systems such as required in the USA and Canada Computer Management USA CIMCO Develops tailored transportation software solutions for diversified industry groups within the international trade community including freight forwarders

#### **SAP R 3 Basissystem Jochen**

March 17th, 2019 - SAP R 3 ist ein komplexes System innerhalb dessen betriebswirtschaftliche Anwendungen entwickelt und betrieben werden R 3 läuft auf verschiedenen Hardware und Betriebssystem Plattformen die Belastungen durch die Anwendungen sind enorm

# **Penetration Testing Framework 0 59**

March 16th, 2019 - Whois is widely used for querying authoritative registries databases to discover the owner of a domain name an IP address or an autonomous system number of the system you are targeting

# **Jag lovers digest V2 322 Original Jag lovers list Jag**

March 18th, 2019 - jag lovers digest Sunday 1 September 1996 Volume 02 Number 322 Re Wind Shield wipers XJ XK engine spark plug harness RE XJS Wiring Help Needed Re Knock off wrenches Re XJS wiring help needed  $\hat{a}\epsilon$ 

## **Openings HCL Global System**

March 15th, 2019 - Position Big Data Engineer Job Duties Advanced working SQL knowledge and experience working with relational databases query authoring SQL as well as working familiarity with a variety of databases Experience building and optimizing  $\hat{a}\in\tilde{b}$  ata $\hat{a}\in\mathbb{M}$  data pipelines architectures and data sets Experience performing root cause analysis on internal and external data and processes to answer

## **Ideas O Reilly Media**

March 19th, 2019 - Deriving meaning in a time of chaos The intersection between chaos engineering and observability Crystal Hirschorn discusses how organizations can benefit from combining established tech practices with incident planning post mortem driven development chaos engineering and observability

#### **Administration And Configuration Guide JBoss**

March 18th, 2019 - Abstract This book is a guide to the administration and configuration of the JBoss Application Server 5

#### **Ideadiez com**

March 18th, 2019 - is and in to a was not you i of it the be he his but for are this that by on at they with which she or from had we will have an what been one if would who has her

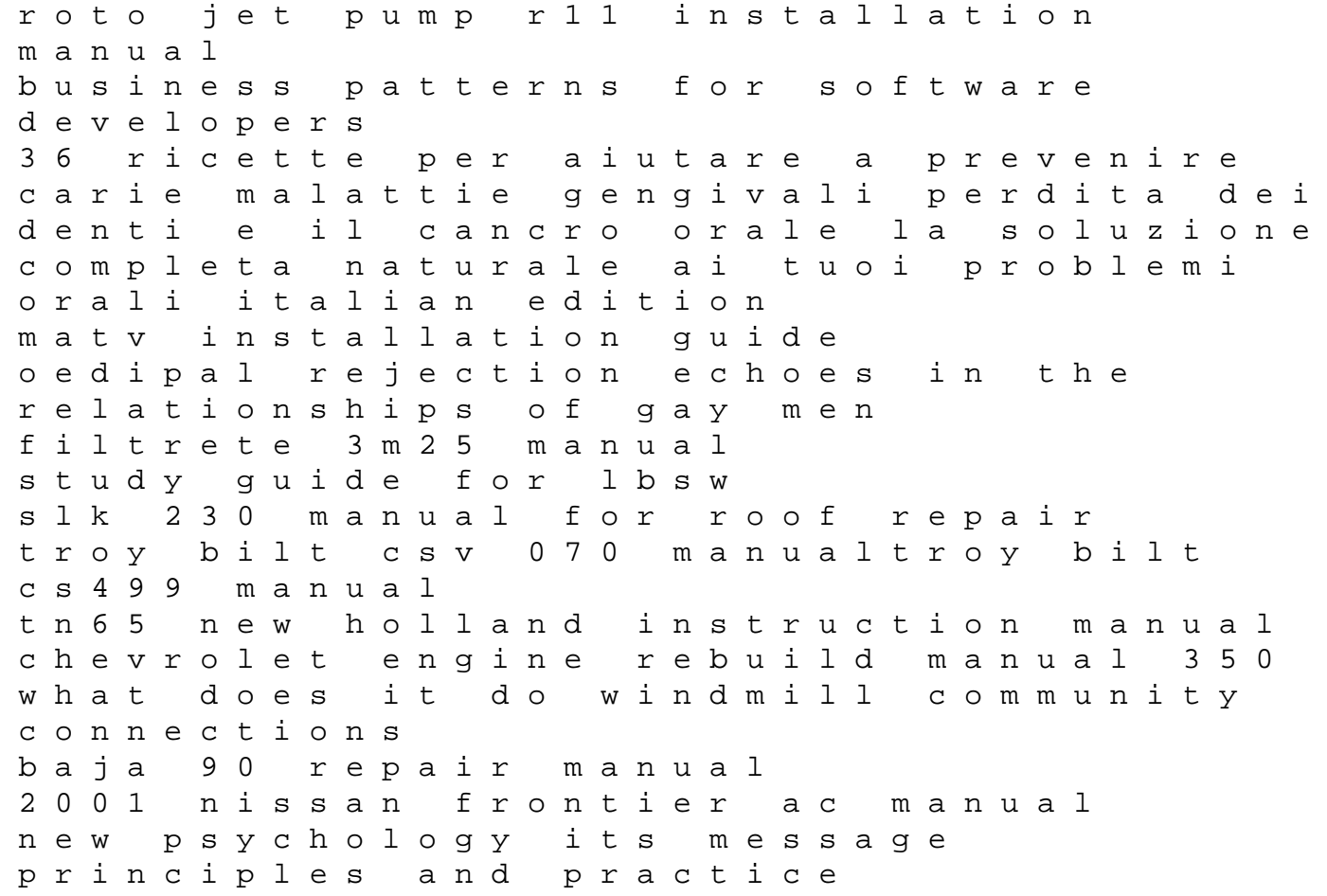

ap microeconomics 2002 scoring guidelines cengage advantage books developmental psychology childhood and adolescence manual de usuario samsung galaxy s4 active wellness guidelines for a healthy lifestyle with personal log and infotrac owl organic chemistry solutions manual